# day 9

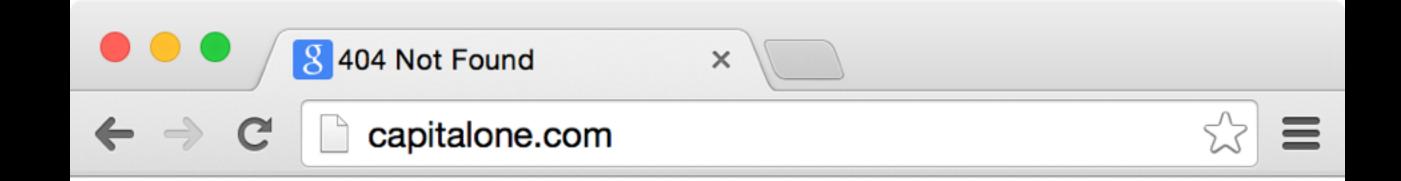

#### **Not Found**

The requested URL / was not found on this server.

Additionally, a 500 Internal Server Error error was encountered while trying to use an ErrorDocument to handle the request.

I understand that JavaScript is pretty ubiquitous when it comes to developing interactive websites, but I found a lot of information on why Python is better and very little on why JavaScript is so popular. Can someone explain why JavaScript is actually better for carrying out certain tasks?

If you do validation both client side and on ruby or php.... and use a library to generate the additional/duplicate code, then if you change the original coding do you have to run the library again?

I just logged into the survey via the Harvard PIN system to submit today's assignment, and I noticed that the web address is:

https://harvard.qualtrics.com/.../?email=\*\*\*&fullname=\*\*\*&huid=\*\*\*&...

The asterix at the end was actually just my full HUID. Given what we talked about before, perhaps it would be more secure if they move to POST? Obviously perhaps that long seemingly gibberish string in the middle would prevent me from logging in as someone else, but if not then by the looks of it, I could pretend to be anyone when submitting assignments! Urvesh

In case anyone is interested - LastPass offers 6 month free of LastPass premium for students, which gives you access to your lastpass library on mobile devices so you don't get stuck on different devices/away from your computer without your password (and in iOS8, auto fills within your safari browser):

https://lastpass.com/edupromo.php

Following up on today's question, when you ask us how much time it took to complete the assignment, do you just mean the questions we submit or also the "do as much as you want" part?

## Wat

@garybernhardt

#### ajax

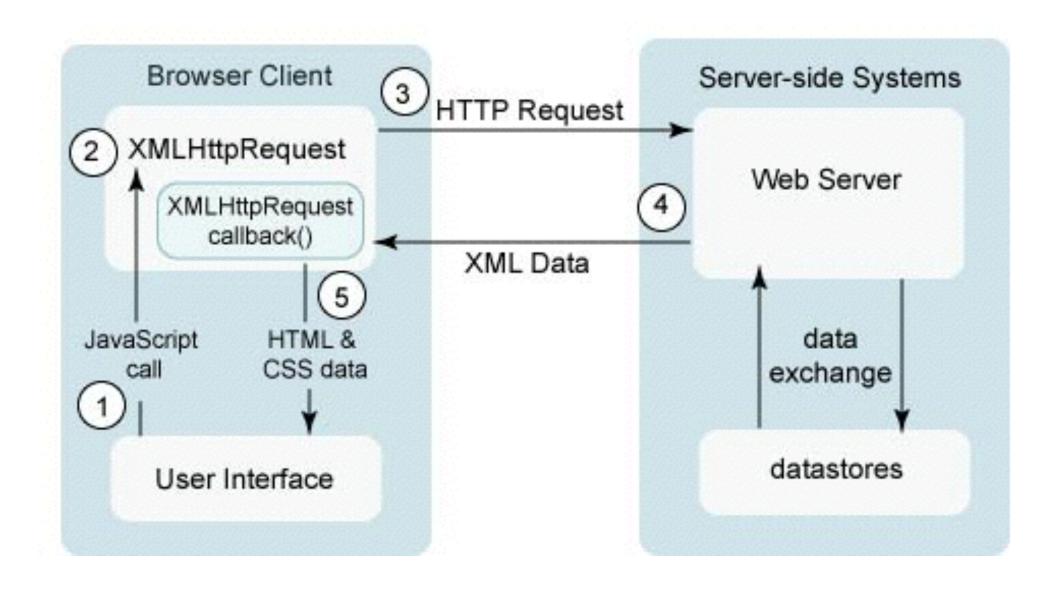

#### objects

```
var student =
{
    id: 1,
    house: "Eliot House",
    name: "Willy Xiao"
};
```

#### JSON

```
var staff = [
        "id": 1,
        "house": "Eliot House",
        "name": "Willy Xiao"
        "id": 2,
        "house": "Mather House",
        "name": "Gabriel Guimaraes"
    },
```

# anonymous functions

### callbacks

#### to be continued